# **МИНИСТЕРСТВО ПРОСВЕЩЕНИЯ РОССИЙСКОЙ ФЕДЕРАЦИИ**

**Министерство образования и науки Удмуртской Республики** 

**Управление образования Администрации муниципального образования** 

**"Муниципальный округ Игринский район Удмуртской Республики"**

# **МБОУ Игринская СОШ № 4**

# РАССМОТРЕНО

СОГЛАСОВАНО

УТВЕРЖДЕНО

Руководитель ШМО

Заместитель директора по УВР Директор

Корепанова Н.В. Приказ №1 от «24» августа 2023 г.

\_\_\_\_\_\_\_\_\_\_\_\_\_\_\_\_\_\_\_\_\_\_\_\_

Корепанова Н.С. «30» августа 2023 г.

\_\_\_\_\_\_\_\_\_\_\_\_\_\_\_\_\_\_\_\_\_\_\_\_

\_\_\_\_\_\_\_\_\_\_\_\_\_\_\_\_\_\_\_\_\_\_\_\_ Бобок О.В. Приказ №264 от «30» августа 2023 г.

# **РАБОЧАЯ ПРОГРАММА**

## **учебного предмета «Введение в информатику»**

для обучающихся 5 классов

Составители:

Гаврилова Э.С., учитель информатики

Бобок О.В., учитель информатики

# **ПОЯСНИТЕЛЬНАЯ ЗАПИСКА**

Программа по информатике на уровне основного общего образования составлена на основе требований к результатам освоения основной образовательной программы основного общего образования, представленных в ФГОС ООО, а также федеральной рабочей программы воспитания.

Рабочая программа даёт представление о целях, общей стратегии обучения, воспитания и развития обучающихся средствами учебного предметов «Введение в информатику» в 5 классах на базовом уровне; устанавливает обязательное предметное содержание, предусматривает его структурирование по разделам и темам курса; даёт распределение учебных часов по тематическим разделам курса и последовательность их изучения с учётом межпредметных и внутрипредметных связей, логики учебного процесса, возрастных особенностей обучающихся. Рабочая программа определяет количественные и качественные характеристики учебного материала, в том числе для содержательного наполнения разного вида контроля (промежуточной аттестации обучающихся, всероссийских проверочных работ, государственной итоговой аттестации).

Изучение информатики в 5 классе вносит значительный вклад в достижение главных целей основного общего образования, обеспечивая:

– формирование основ мировоззрения, соответствующего современному уровню развития науки информатики, достижениям научно-технического прогресса и общественной практики, за счёт развития представлений об информации как о важнейшем стратегическом ресурсе развития личности, государства, общества;

– формирование понимания роли информационных процессов, информационных ресурсов и ИТ в условиях цифровой трансформации многих сфер жизни современного общества;

– обеспечение условий, способствующих развитию алгоритмического мышления как необходимого условия профессиональной деятельности в современном информационном обществе, предполагающего способность обучающегося разбивать сложные задачи на более простые подзадачи; сравнивать новые задачи с задачами, решёнными ранее; определять шаги для достижения результата и т. д.;

– формирование и развитие компетенций обучающихся в области использования информационно-коммуникационных технологий, в том числе знаний, умений и навыков работы с информацией, программирования, коммуникации в современных цифровых средах в условиях обеспечения информационной безопасности личности обучающегося;

– воспитание ответственного и избирательного отношения к информации с учётом правовых и этических аспектов её распространения, стремления к продолжению образования в области информационных технологий и созидательной деятельности с применением средств информационных технологий.

Учебный предмет «Введение в информатику» в основном общем образовании отражает:

 сущность информатики как научной дисциплины, изучающей закономерности протекания и возможности автоматизации информационных процессов в различных системах;

 основные области применения информатики, прежде всего информационные технологии, управление и социальную сферу;

 междисциплинарный характер информатики и информационной деятельности

Современная школьная информатика оказывает существенное влияние на формирование мировоззрения школьника, его жизненную позицию, закладывает основы понимания принципов функционирования и использования информационных технологий как необходимого инструмента практически любой деятельности и одного из наиболее значимых технологических достижений современной цивилизации Многие предметные знания и способы деятельности, освоенные обучающимися при изучении информатики, находят применение как в рамках образовательного процесса при изучении других предметных областей, так и в иных жизненных ситуациях, становятся значимыми для формирования качеств личности, т. е. ориентированы на формирование метапредметных и личностных результатов обучения.

Учебный предмет «Введение в информатику» в основном общем образовании интегрирует в себе:

 цифровую грамотность, приоритетно формируемую на ранних этапах обучения, как в рамках отдельного предмета, так и в процессе информационной деятельности при освоении всех без исключения учебных предметов;

 теоретические основы компьютерных наук, включая основы теоретической информатики и практического программирования, изложение которых осуществляется в соответствии с принципом дидактической спирали: вначале (в младших классах) осуществляется общее знакомство обучающихся с предметом изучения, предполагающее учёт имеющегося у них опыта; затем последующее развитие и обогащение предмета изучения, создающее предпосылки для научного обобщения в старших классах;

 информационные технологии как необходимый инструмент практически любой деятельности и одного из наиболее значимых технологических достижений современной цивилизации.

Основные задачи учебного предмета «Введение в информатику» сформировать у обучающихся:

- понимание принципов устройства и функционирования объектов цифрового окружения, представления об истории и тенденциях развития информатики периода цифровой трансформации современного общества;
- знания, умения и навыки грамотной постановки задач, возникающих в практической деятельности, для их решения с помощью информационных технологий; умения и навыки формализованного описания поставленных задач;
- базовые знания об информационном моделировании, в том числе о математическом моделировании;
- знание основных алгоритмических структур и умение применять эти знания для построения алгоритмов решения задач по их математическим моделям;
- умения и навыки эффективного использования основных типов прикладных программ (приложений) общего назначения и информационных систем для решения с их помощью практических задач; владение базовыми нормами информационной этики и права, основами информационной безопасности;
- умение грамотно интерпретировать результаты решения практических задач с помощью информационных технологий, применять полученные результаты в практической деятельности.

Цели и задачи изучения информатики на уровне основного общего образования определяют структуру основного содержания учебного предмета в виде следующих четырёх тематических разделов:

- 1. цифровая грамотность;
- 2. теоретические основы информатики;
- 3. алгоритмизация и программирование;
- 4. информационные технологии.

Обязательная часть учебного плана примерной основной образовательной программы основного общего образования не предусматривает обязательное изучение курса информатики в 5 классах. Время на данный курс образовательная организация выделяет за счёт части учебного плана, формируемой участниками образовательных отношений.

Программа по информатике для 5 классов составлена из расчёта общей учебной нагрузки 34 часа за 1 год обучения (1 час в неделю).

## **СОДЕРЖАНИЕ УЧЕБНОГО ПРЕДМЕТА**

#### **Цифровая грамотность**

Правила гигиены и безопасности при работе с компьютерами, мобильными устройствами и другими элементами цифрового окружения. Компьютер — универсальное вычислительное устройство, работающее по программе. Мобильные устройства. Основные компоненты персональных компьютеров и мобильных устройств. Процессор. Оперативная и долговременная память. Устройства ввода и вывода.

Программы для компьютеров. Пользователи и программисты. Прикладные программы (приложения), системное программное обеспечение (операционные системы). Запуск и завершение работы программы (приложения). Имя файла (папки, каталога).

Сеть Интернет. Веб-страница, веб-сайт. Браузер. Поиск информации на веб-странице. Поисковые системы. Поиск информации по выбранным ключевым словам и по изображению. Достоверность информации, полученной из Интернета. Правила безопасного поведения в Интернете. Процесс аутентификации. Виды аутентификации (аутентификация по паролям, аутентификация с помощью SMS, биометрическая аутентификация, аутентификация через географическое местоположение, многофакторная аутентификация). Пароли для аккаунтов в социальных сетях. Кибербуллинг.

## **Теоретические основы информатики**

Информация в жизни человека. Способы восприятия информации человеком. Роль зрения в получении человеком информации. Компьютерное зрение. Действия с информацией. Кодирование информации. Данные записанная (зафиксированная) информация, которая может быть обработана автоматизированной системой. Искусственный интеллект и его роль в жизни человека.

### **Алгоритмизация и основы программирования**

Понятие алгоритма. Исполнители алгоритмов. Линейные алгоритмы. Циклические алгоритмы. Составление программ для управления исполнителем в среде блочного программирования.

#### **Информационные технологии**

Графический редактор. Растровые рисунки. Пиксель. Использование графических примитивов. Операции с фрагментами изображения: выделение, копирование, поворот, отражение. Текстовый редактор. Правила набора текста. Текстовый процессор. Редактирование текста. Проверка правописания. Расстановка переносов. Свойства символов. Шрифт. Типы шрифтов (рубленые, с засечками, моноширинные). Полужирное и курсивное начертание. Свойства абзацев: границы, абзацный отступ, интервал, выравнивание. Вставка изображений в текстовые документы. Обтекание изображений текстом. Компьютерные презентации. Слайд. Добавление на слайд текста и изображений. Работа с несколькими слайдами.

## **ПЛАНИРУЕМЫЕ ОБРАЗОВАТЕЛЬНЫЕ РЕЗУЛЬТАТЫ**

Изучение информатики в 5 классах направлено на достижение обучающимися следующих личностных, метапредметных и предметных результатов освоения учебного предмета.

## **ЛИЧНОСТНЫЕ РЕЗУЛЬТАТЫ**

Личностные результаты имеют направленность на решение задач воспитания, развития и социализации обучающихся средствами предмета.

#### **Патриотическое воспитание:**

 ценностное отношение к отечественному культурному, историческому и научному наследию;

 понимание значения информатики как науки в жизни современного общества;

 заинтересованность в научных знаниях о цифровой трансформации современного общества.

#### **Духовно-нравственное воспитание:**

 ориентация на моральные ценности и нормы в ситуациях нравственного выбора;

 готовность оценивать своё поведение и поступки, а также поведение и поступки других людей с позиции нравственных и правовых норм с учётом осознания последствий поступков;

 активное неприятие асоциальных поступков, в том числе в сети Интернет

#### **Гражданское воспитание:**

 представление о социальных нормах и правилах межличностных отношений в коллективе, в том числе в социальных сообществах; соблюдение правил безопасности, в том числе навыков безопасного поведения в интернет-среде;

 ориентация на совместную деятельность при выполнении учебных, познавательных задач, создании учебных проектов;

 стремление к взаимопониманию и взаимопомощи в процессе этой учебной деятельности;

 стремление оценивать своё поведение и поступки своих товарищей с позиции нравственных и правовых норм с учётом осознания последствий поступков.

#### **Ценности научного познания**:

 наличие представлений об информации, информационных процессах и информационных технологиях, соответствующих современному уровню развития науки и общественной практики; интерес к обучению и познанию; любознательность; стремление к самообразованию;

 овладение начальными навыками исследовательской деятельности, установка на осмысление опыта, наблюдений, поступков и стремление совершенствовать пути достижения индивидуального и коллективного благополучия;

 наличие базовых навыков самостоятельной работы с учебными текстами, справочной литературой, разнообразными средствами информационных технологий, а также умения самостоятельно определять цели своего обучения, ставить и формулировать для себя новые задачи в

учёбе и познавательной деятельности, развивать мотивы и интересы своей познавательной деятельности

#### **Формирование культуры здоровья:**

 установка на здоровый образ жизни, в том числе и за счёт освоения и соблюдения требований безопасной эксплуатации средств ИКТ;

 соблюдение временных норм работы с компьютером. Трудовое воспитание:

 интерес к практическому изучению профессий в сферах профессиональной деятельности, связанных с информатикой, программированием и информационными технологиями, основанных на достижениях науки информатики и научно-технического прогресса.

#### **Экологическое воспитание:**

 наличие представлений о глобальном характере экологических проблем и путей их решения, в том числе с учётом возможностей ИКТ.

**Адаптация обучающегося к изменяющимся условиям социальной среды:**

 освоение обучающимися социального опыта, основных социальных ролей, соответствующих ведущей деятельности возраста, норм и правил общественного поведения, форм социальной жизни в группах и сообществах, в том числе в виртуальном пространстве

### **МЕТАПРЕДМЕТНЫЕ РЕЗУЛЬТАТЫ**

Метапредметные результаты освоения образовательной программы по информатике отражают овладение универсальными учебными действиями познавательными, коммуникативными, регулятивными

Универсальные познавательные действия

#### **Базовые логические действия:**

 умение определять понятия, создавать обобщения, устанавливать аналогии, классифицировать, самостоятельно выбирать основания и критерии для классификации, устанавливать причинно-следственные связи, строить логические рассуждения, делать умозаключения (индуктивные, дедуктивные и по аналогии) и выводы;

 умение создавать, применять и преобразовывать знаки и символы, модели и схемы для решения учебных и познавательных задач;

 самостоятельно выбирать способ решения учебной задачи (сравнивать несколько вариантов решения, выбирать наиболее подходящий с учётом самостоятельно выделенных критериев).

#### **Базовые исследовательские действия:**

 формулировать вопросы, фиксирующие разрыв между реальным и желательным состоянием ситуации, объекта, и самостоятельно устанавливать искомое и данное;

 оценивать применимость и достоверность информации, полученной в ходе исследования;

 прогнозировать возможное дальнейшее развитие процессов, событий и их последствия в аналогичных или сходных ситуациях, а также выдвигать предположения об их развитии в новых условиях и контекстах.

#### **Работа с информацией:**

 выявлять дефицит информации, данных, необходимых для решения поставленной задачи;

 применять основные методы и инструменты при поиске и отборе информации из источников с учётом предложенной учебной задачи и заданных критериев;

 выбирать, анализировать, систематизировать и интерпретировать информацию различных видов и форм представления;

 выбирать оптимальную форму представления информации и иллюстрировать решаемые задачи несложными схемами, диаграммами, иными графическими объектами и их комбинациями;

 оценивать достоверность информации по критериям, предложенным учителем или сформулированным самостоятельно;

запоминать и систематизировать информацию.

# **Универсальные и коммуникативные действия**

### **Общение:**

 сопоставлять свои суждения с суждениями других участников диалога, обнаруживать различие и сходство позиций;

 публично представлять результаты выполненного опыта (эксперимента, исследования, проекта);

 выбирать формат выступления с учётом задач презентации и особенностей аудитории и в соответствии с ним составлять устные и письменные тексты с использованием иллюстративных материалов

## **Совместная деятельность (сотрудничество):**

 понимать и использовать преимущества командной и индивидуальной работы при решении конкретной проблемы, в том числе при создании информационного продукта;

 принимать цель совместной информационной деятельности по сбору, обработке, передаче, формализации информации; коллективно строить действия по её достижению: распределять роли, договариваться, обсуждать процесс и результат совместной работы;

 выполнять свою часть работы с информацией или информационным продуктом, достигая качественного результата по своему направлению и координируя свои действия с другими членами команды;

 оценивать качество своего вклада в общий информационный продукт по критериям, самостоятельно сформулированным участниками взаимодействия;

 сравнивать результаты с исходной задачей и вклад каждого члена команды в достижение результатов, разделять сферу ответственности и проявлять готовность к предоставлению отчёта перед группой.

#### **Универсальные регулятивные действия**

#### **Самоорганизация:**

 выявлять в жизненных и учебных ситуациях проблемы, требующие решения;

 составлять алгоритм решения задачи (или его часть), выбирать способ решения учебной задачи с учётом имеющихся ресурсов и собственных возможностей, аргументировать выбор варианта решения задачи;

 составлять план действий (план реализации намеченного алгоритма решения), корректировать предложенный алгоритм с учётом получения новых знаний об изучаемом объекте.

#### **Самоконтроль (рефлексия):**

владеть способами самоконтроля, самомотивации и рефлексии;

 учитывать контекст и предвидеть трудности, которые могут возникнуть при решении учебной задачи, адаптировать решение к меняющимся обстоятельствам; вносить коррективы в деятельность на основе новых обстоятельств, изменившихся ситуаций, установленных ошибок, возникших трудностей;

оценивать соответствие результата цели и условиям.

#### **Эмоциональный интеллект:**

 ставить себя на место другого человека, понимать мотивы и намерения другого. Принятие себя и других:

 осознавать невозможность контролировать всё вокруг даже в условиях открытого доступа к любым объёмам информации.

## **ПРЕДМЕТНЫЕ РЕЗУЛЬТАТЫ**

 соблюдать правила гигиены и безопасности при работе с компьютером и другими элементами цифрового окружения; иметь представление о правилах безопасного поведения в Интернете;

 называть основные компоненты персональных компьютеров и мобильных устройств, объяснять их назначение;

 понимать содержание понятий «программное обеспечение», «операционная система», «файл»; - искать информацию в Интернете (в том числе по выбранным ключевым словам, по изображению); критически относиться к найденной информации, осознавая опасность для личности и общества распространения вредоносной информации;

 запускать прикладные программы (приложения) и завершать их работу;

 пояснять на примерах смысл понятий «алгоритм», «исполнитель», «программа управления исполнителем», «искусственный интеллект»;

 составлять программы для управления исполнителем в среде блочного или текстового программирования с использованием последовательного выполнения операций и циклов;

 создавать, редактировать, форматировать и сохранять текстовые документы; знать правила набора текстов; использовать автоматическую проверку правописания; устанавливать свойства отдельных символов, слов и абзацев; иллюстрировать документы с помощью изображений;

создавать и редактировать растровые изображения;

 использовать инструменты графического редактора для выполнения операций с фрагментами изображения;

 создавать компьютерные презентации, включающие текстовую и графическую информацию

## **ТЕМАТИЧЕСКОЕ ПЛАНИРОВАНИЕ**

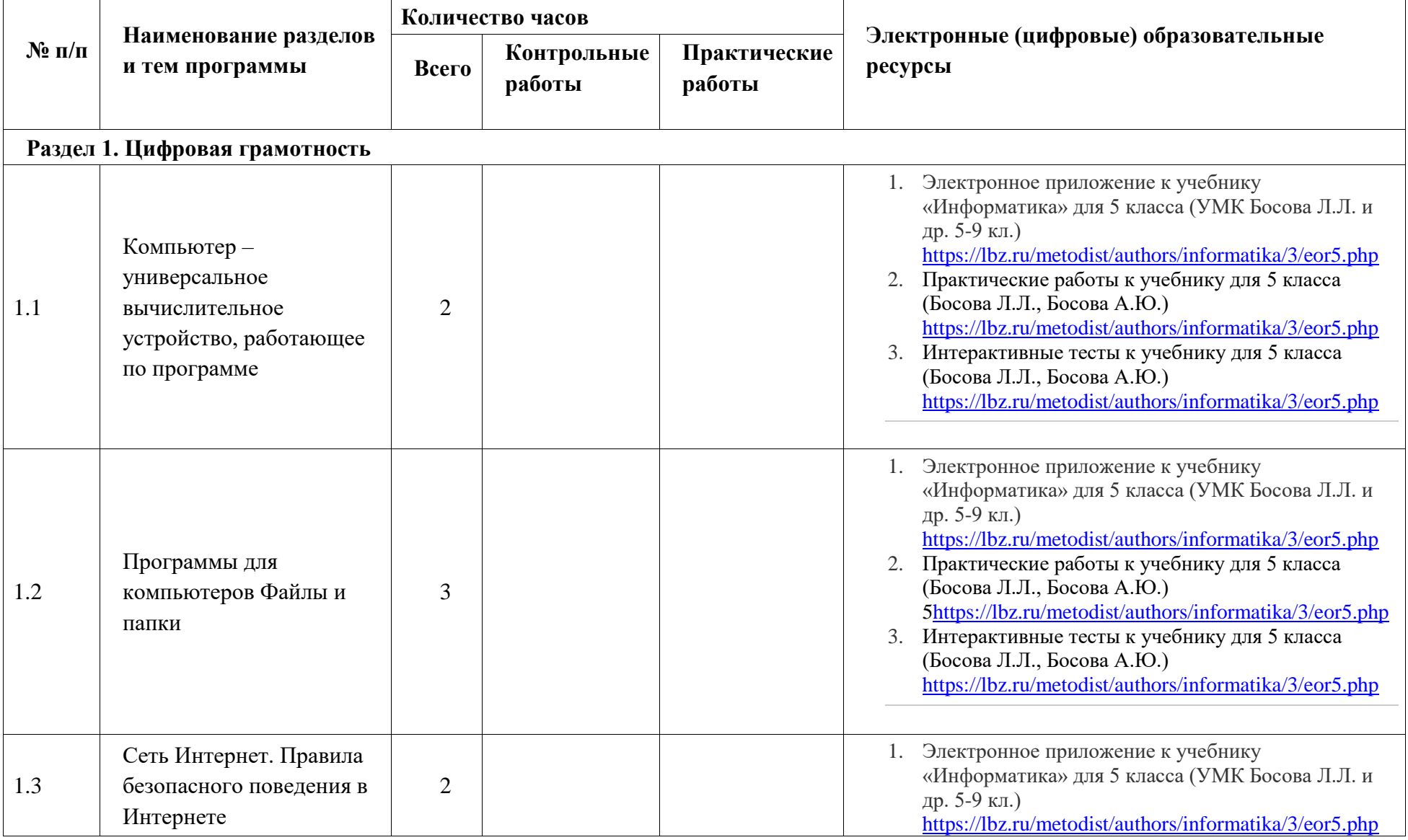

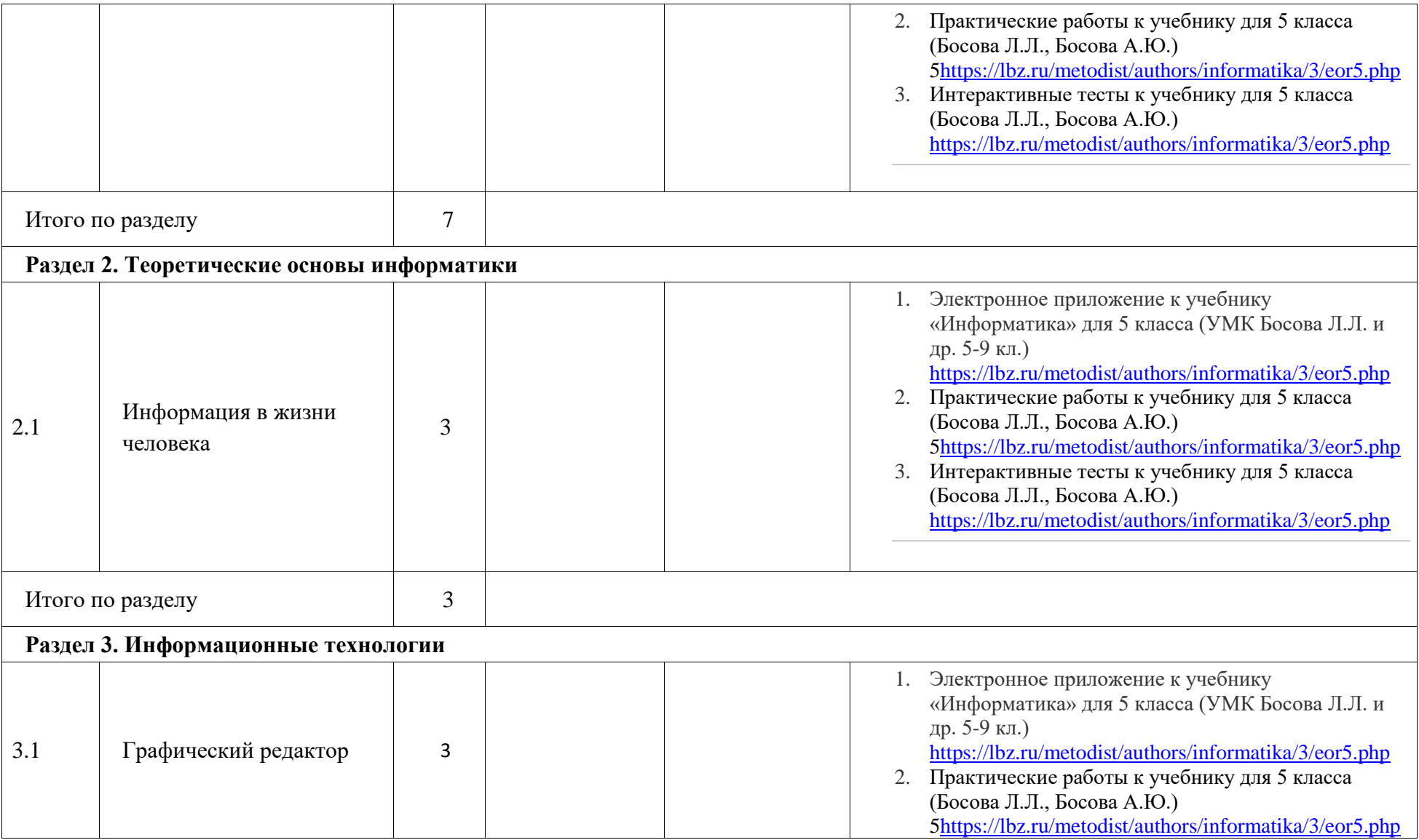

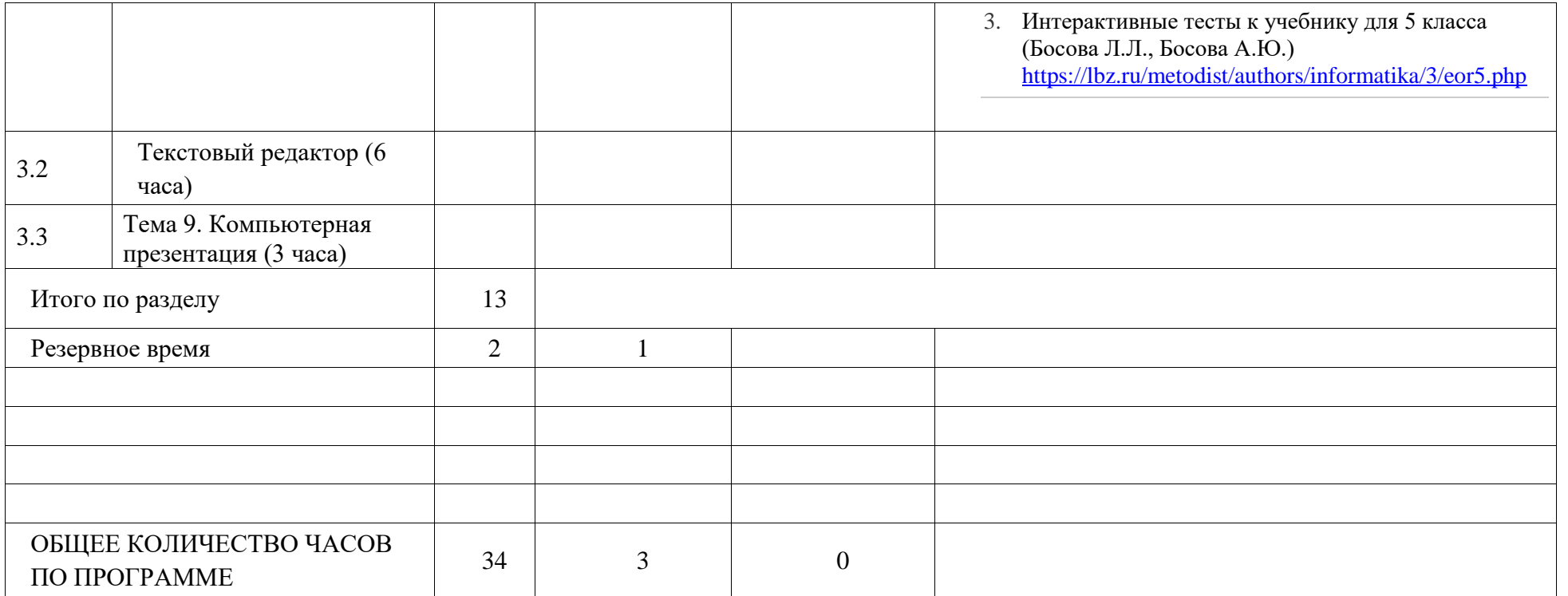

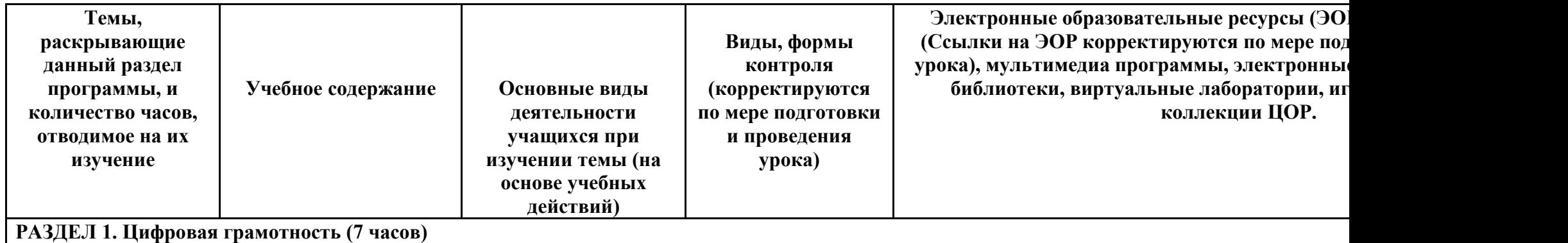

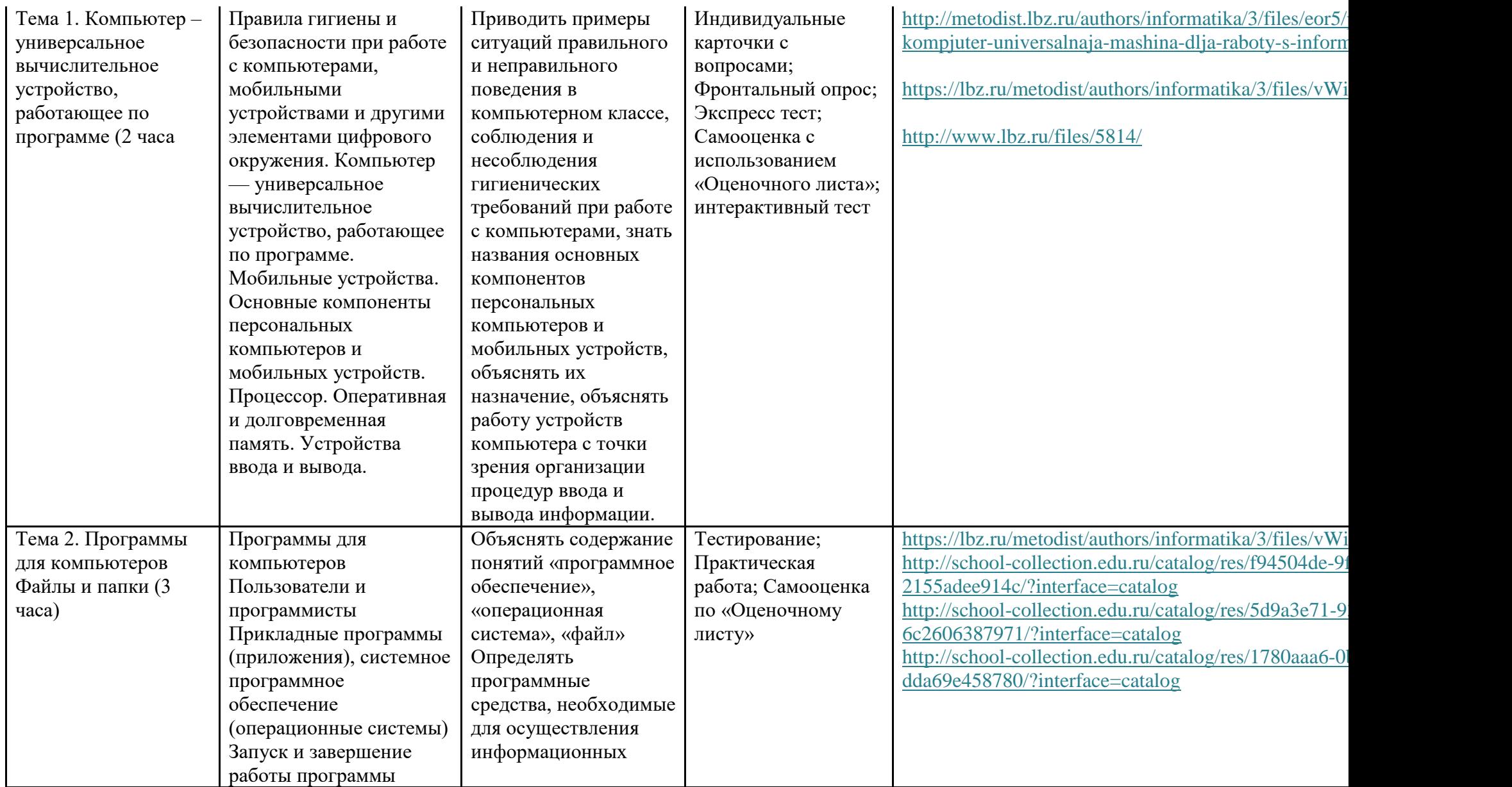

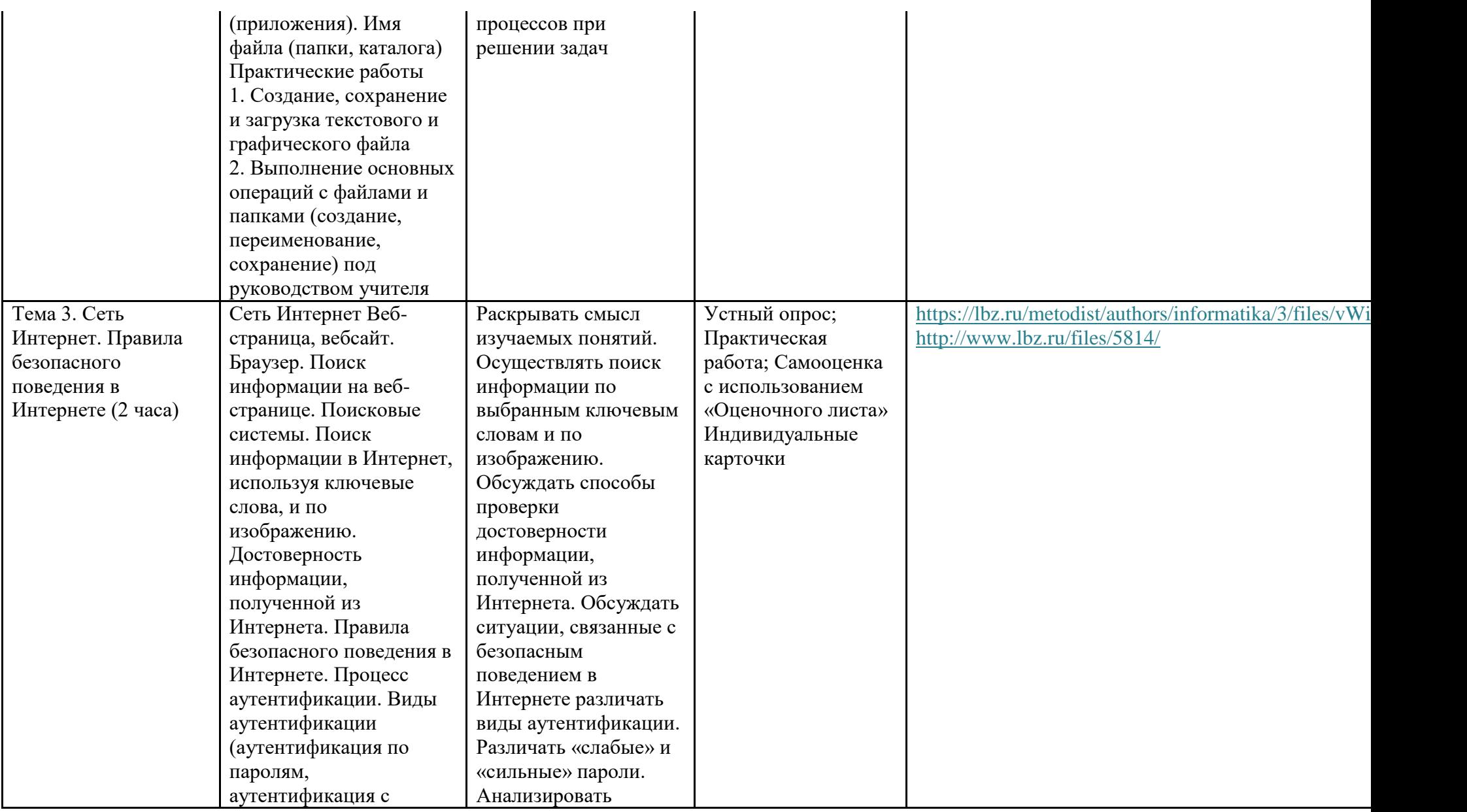

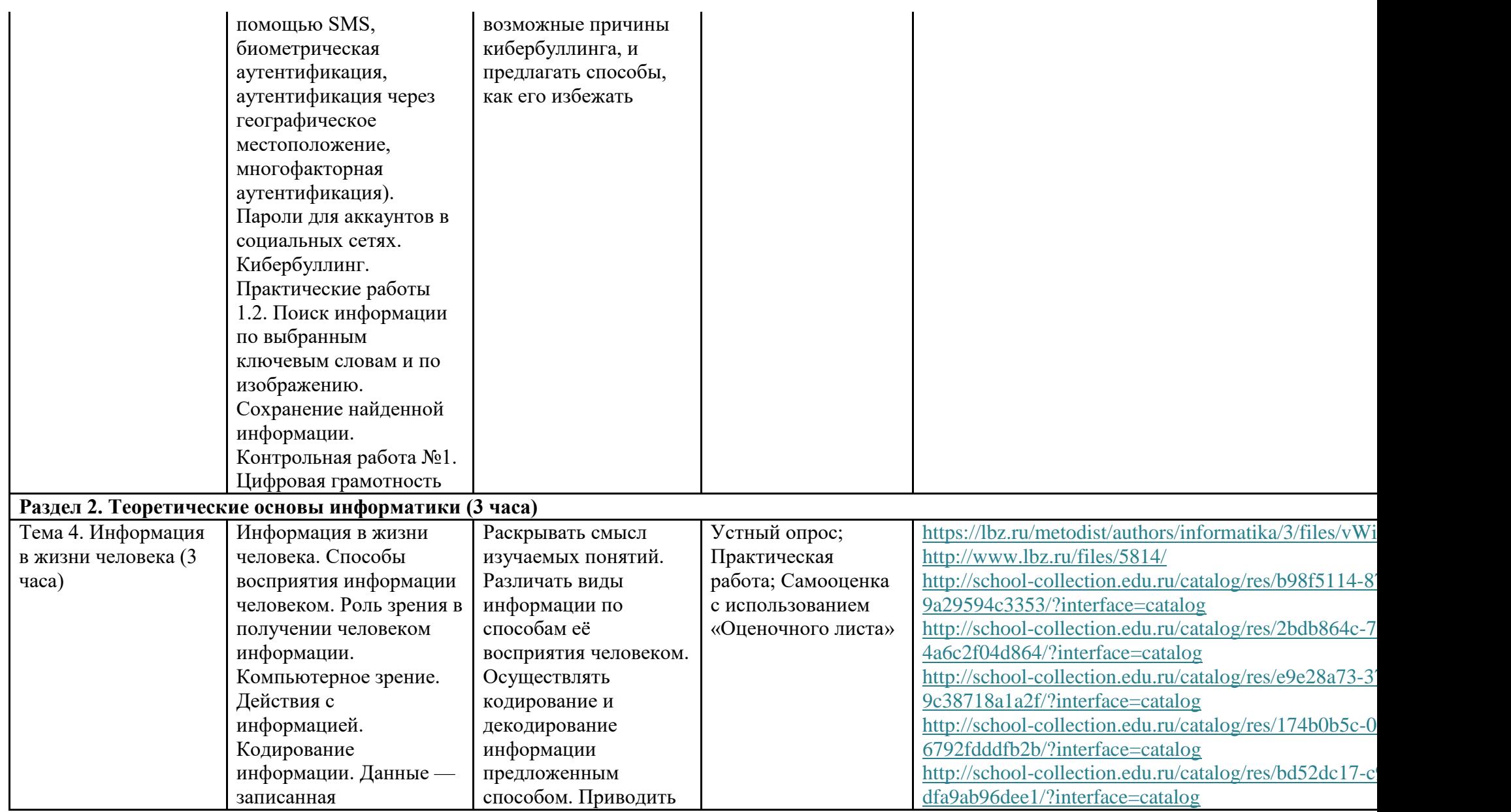

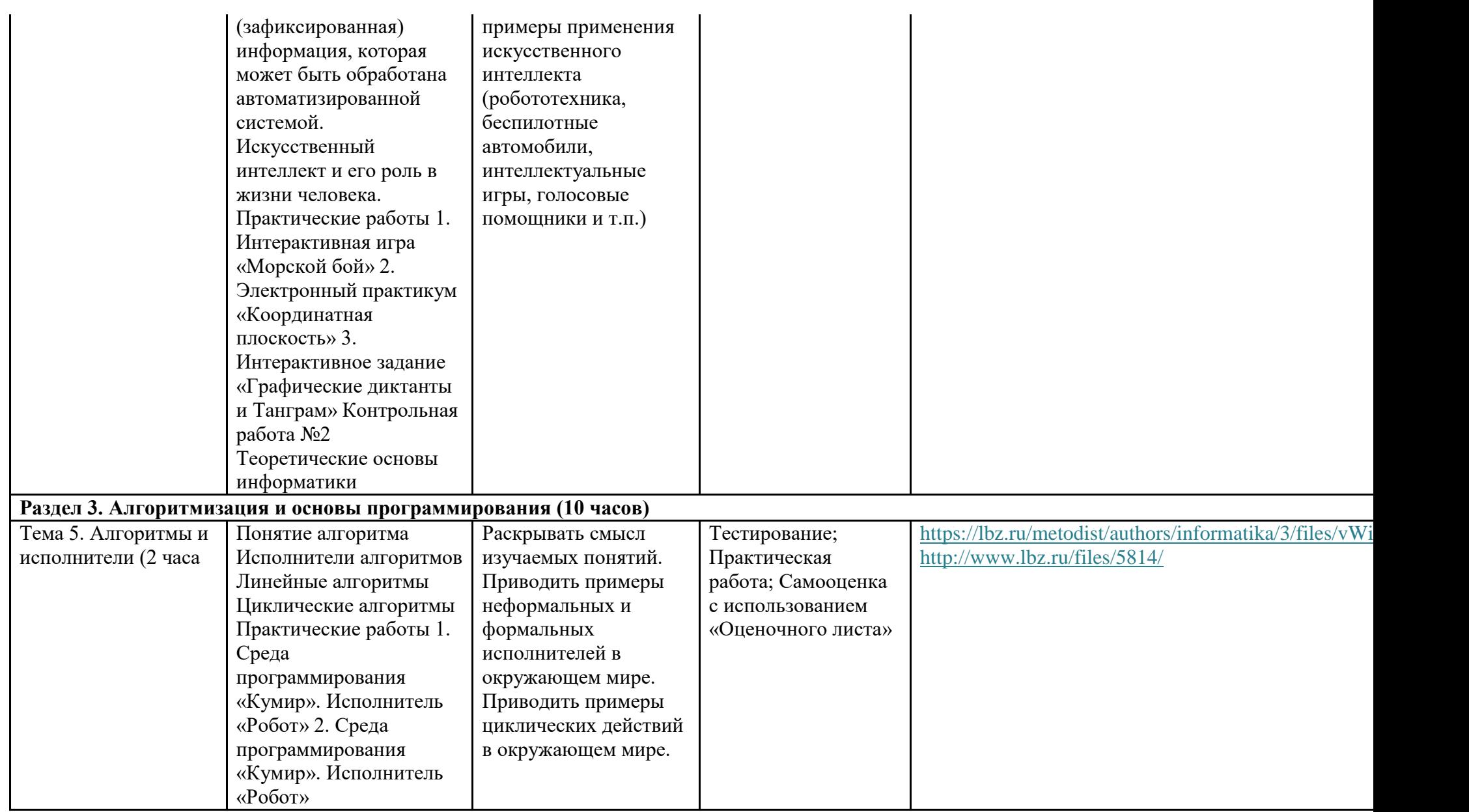

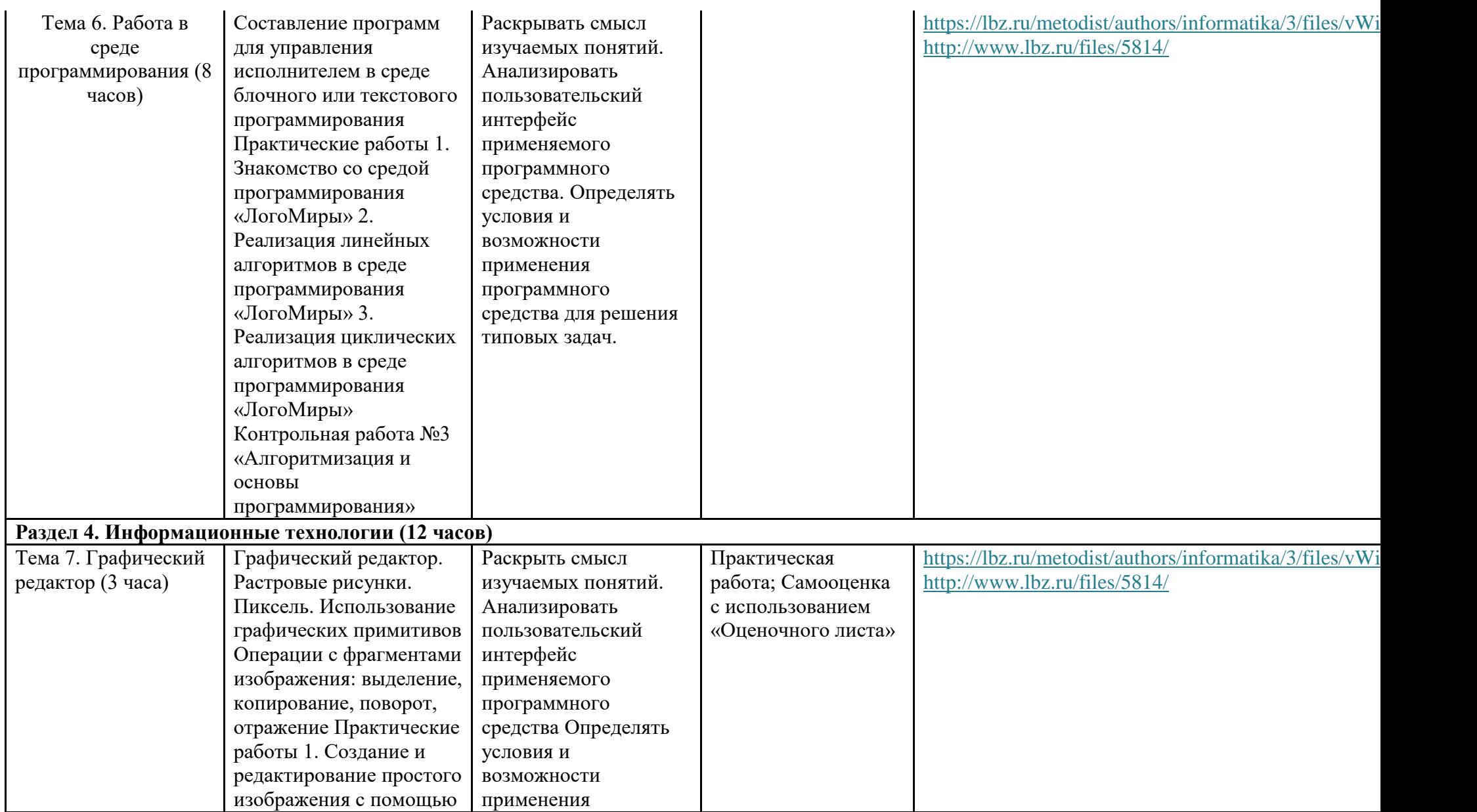

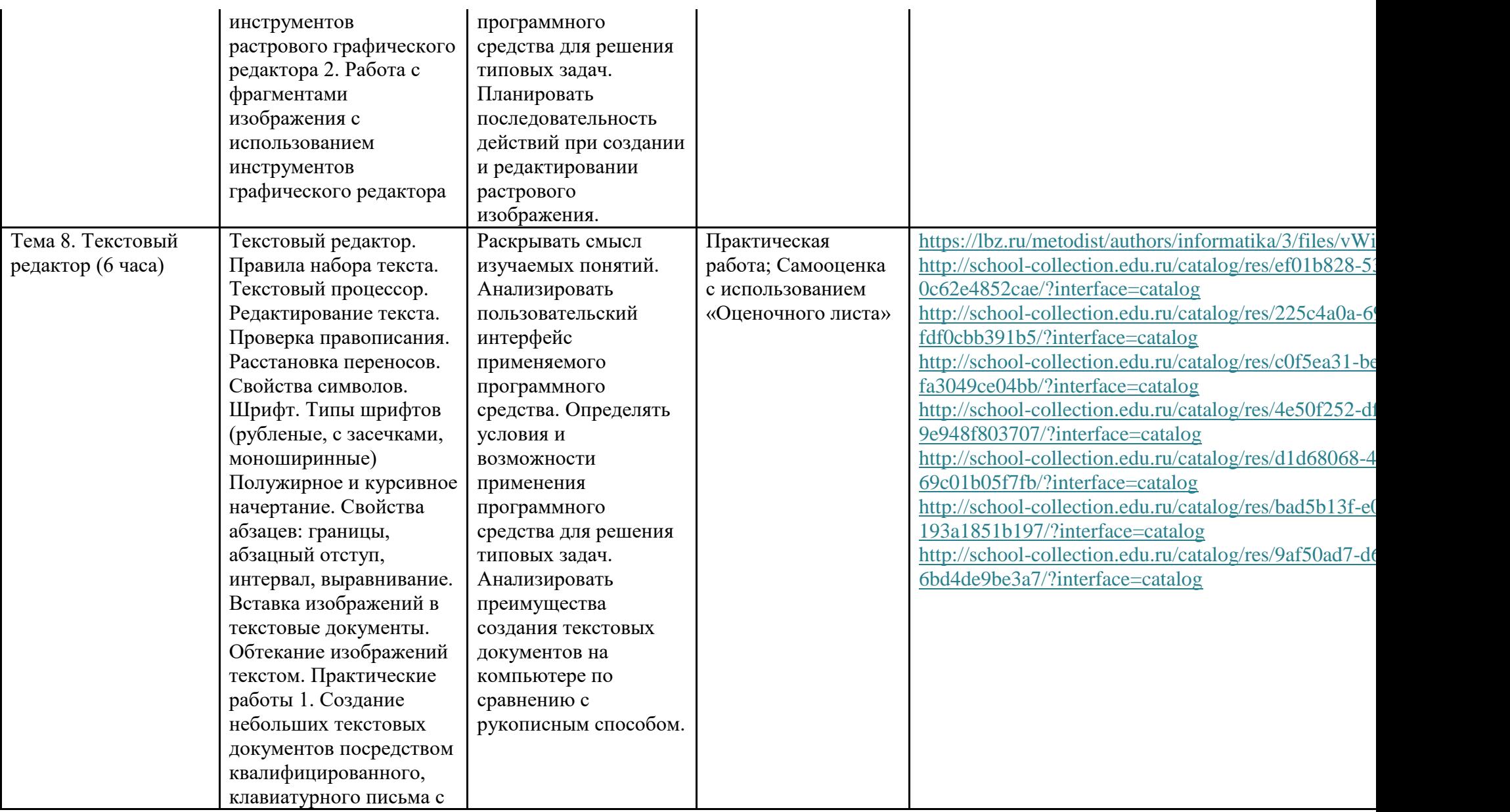

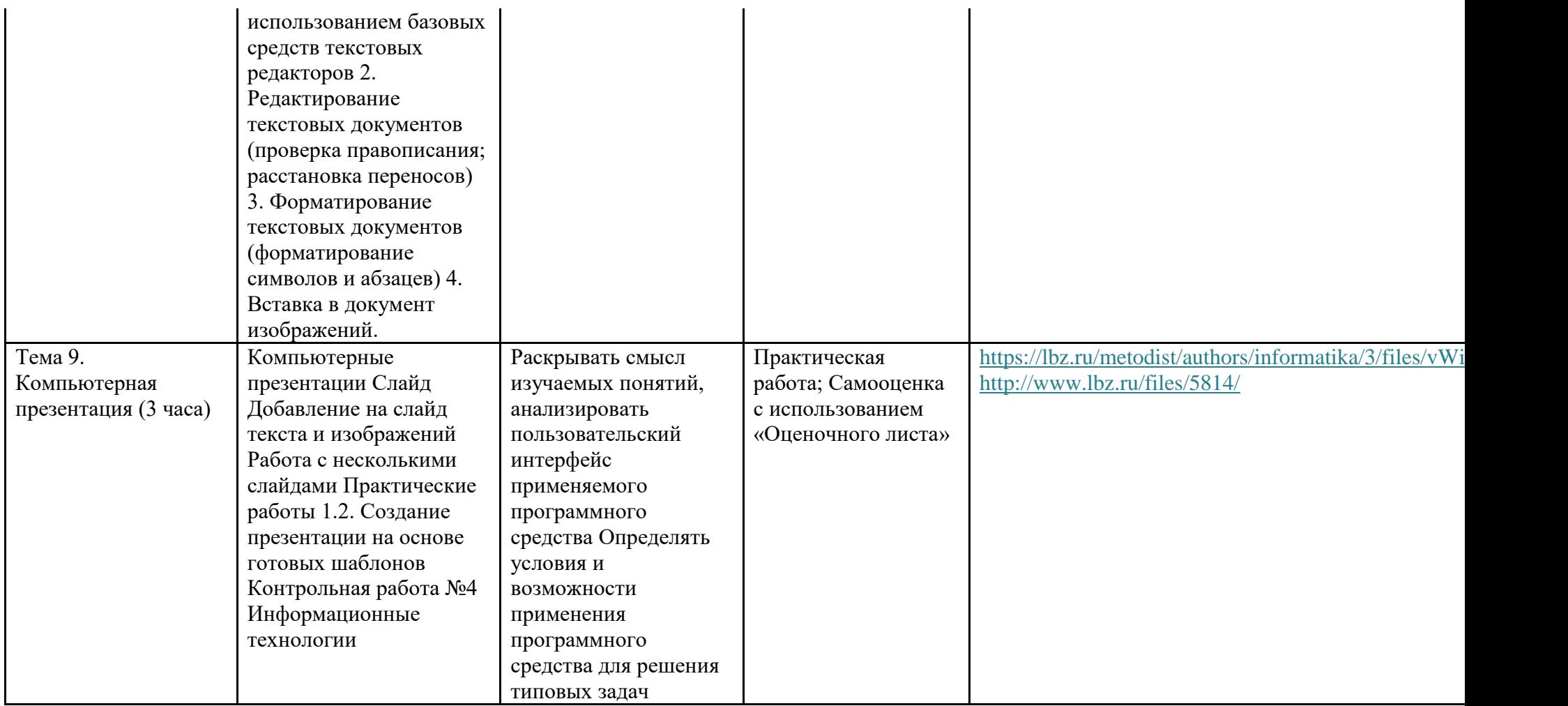

## **ТЕМАТИЧЕСКОЕ ПЛАНИРОВАНИЕ 6 класс (34 часа)**

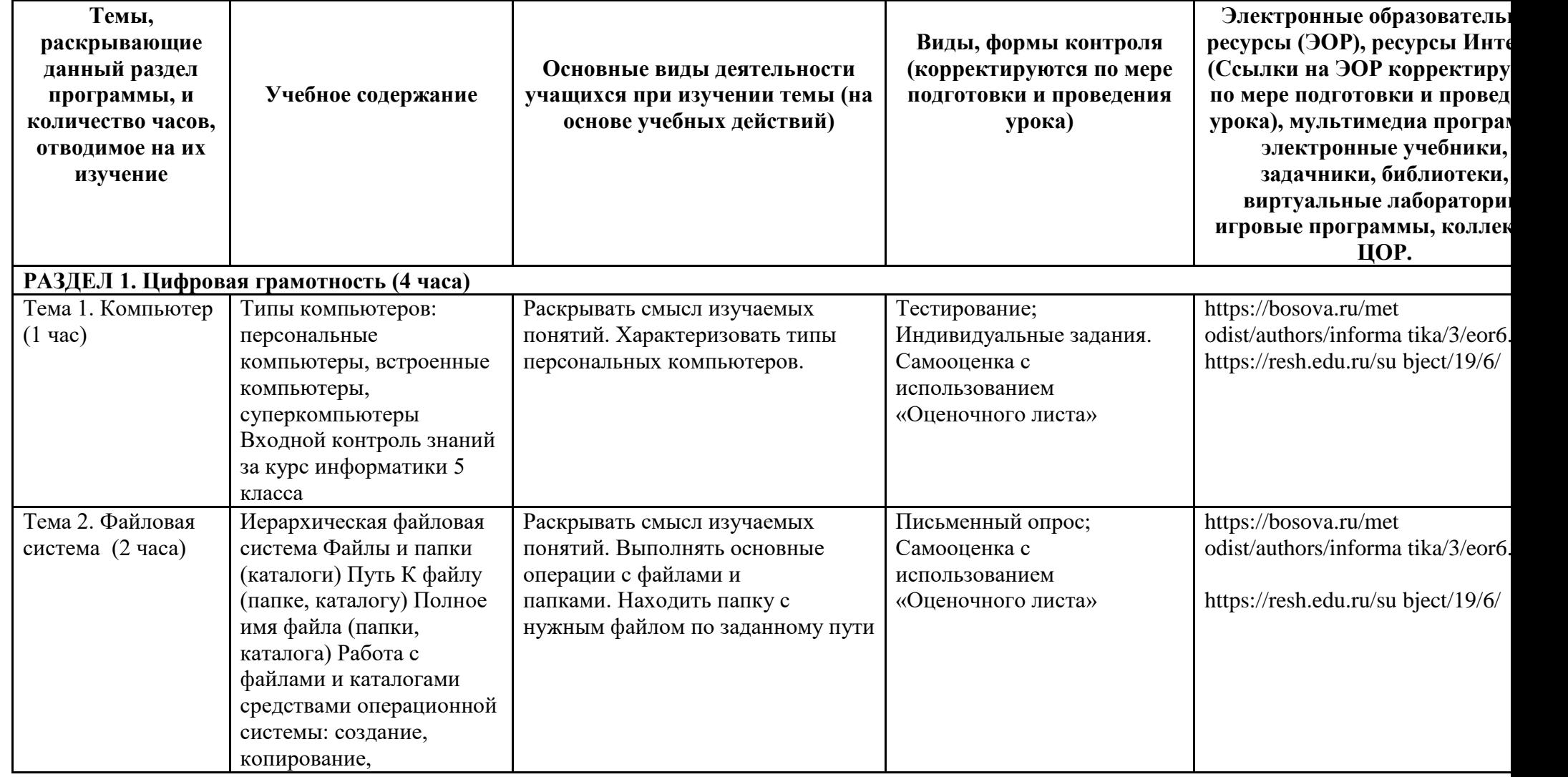

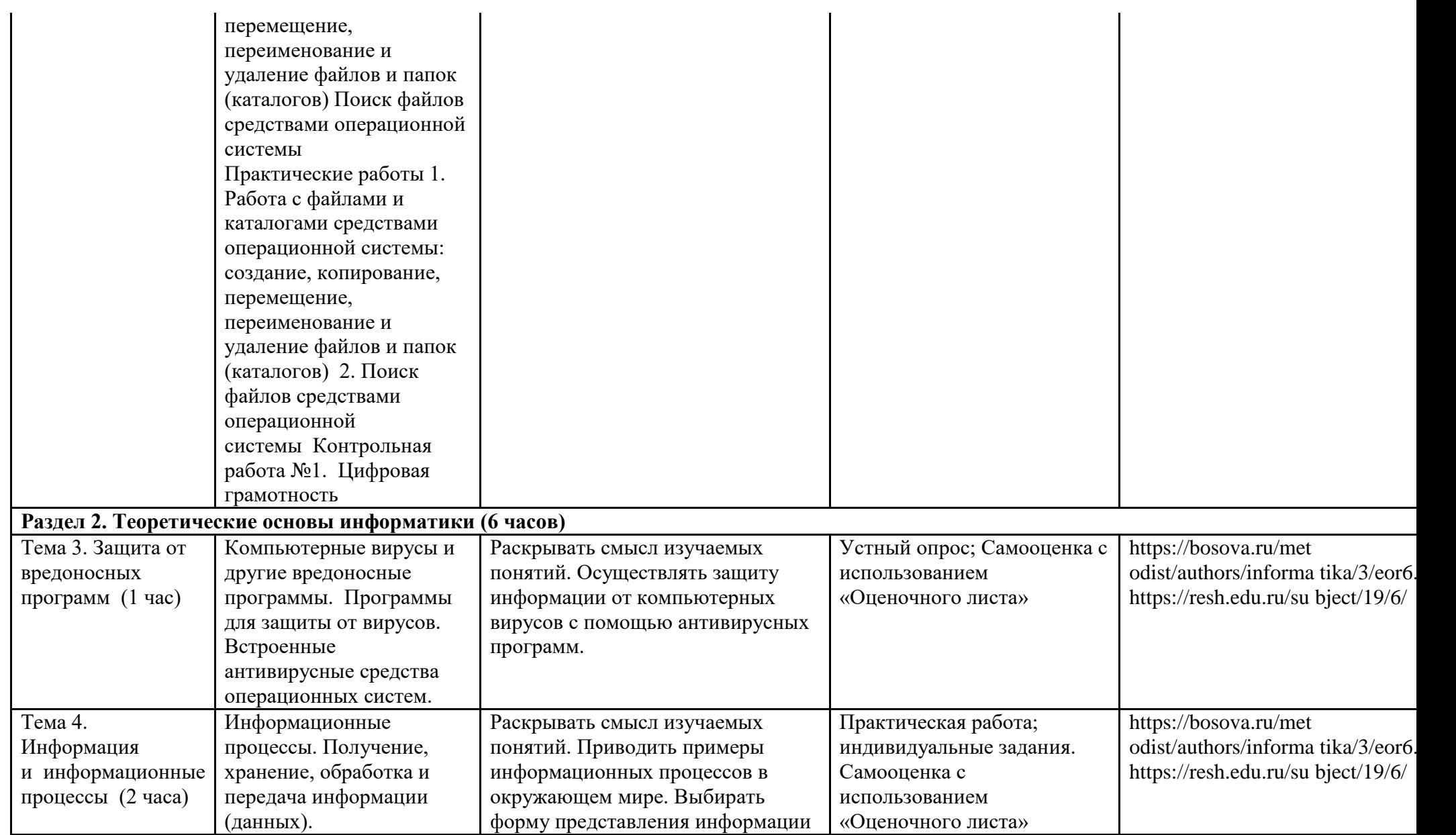

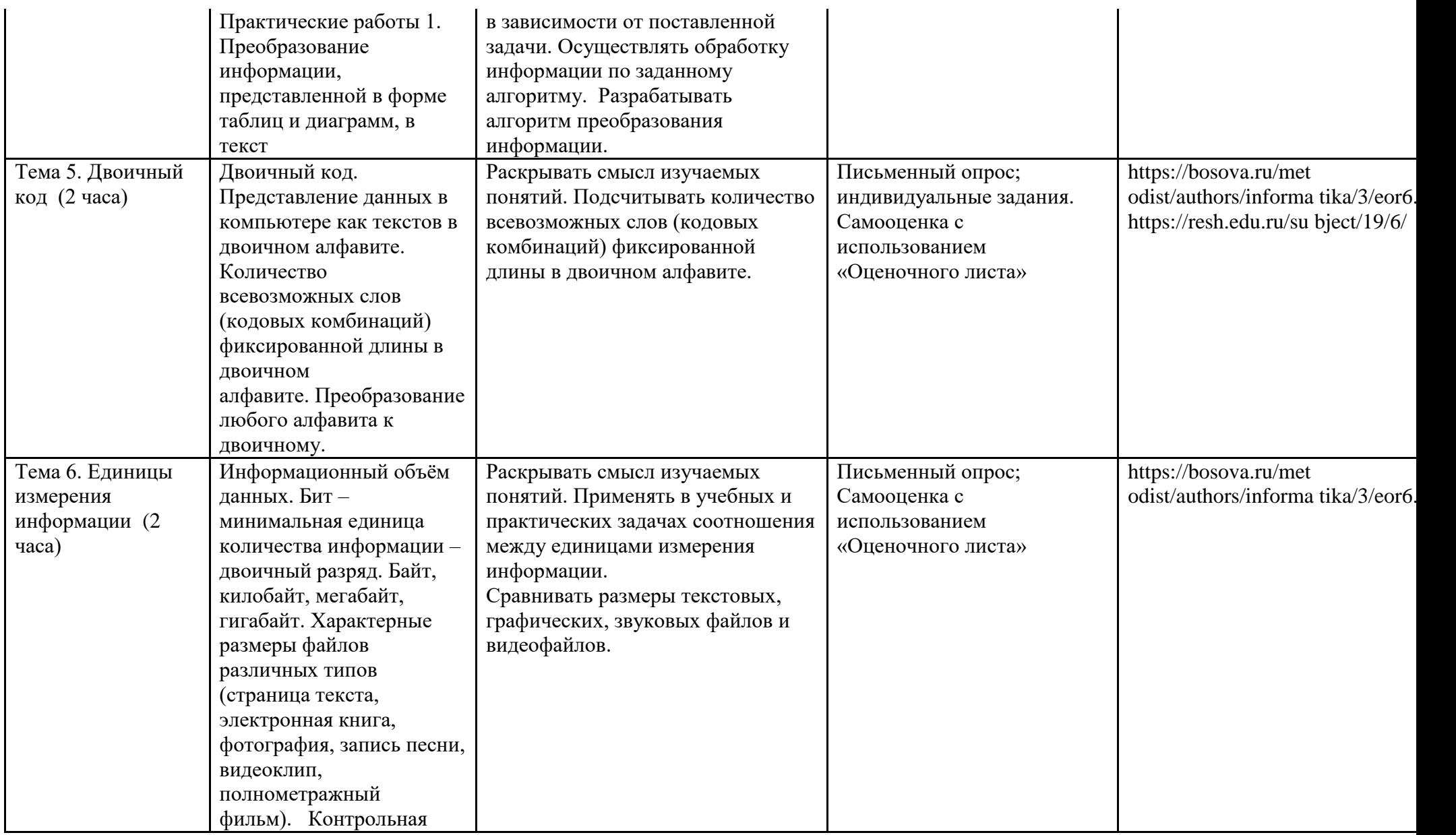

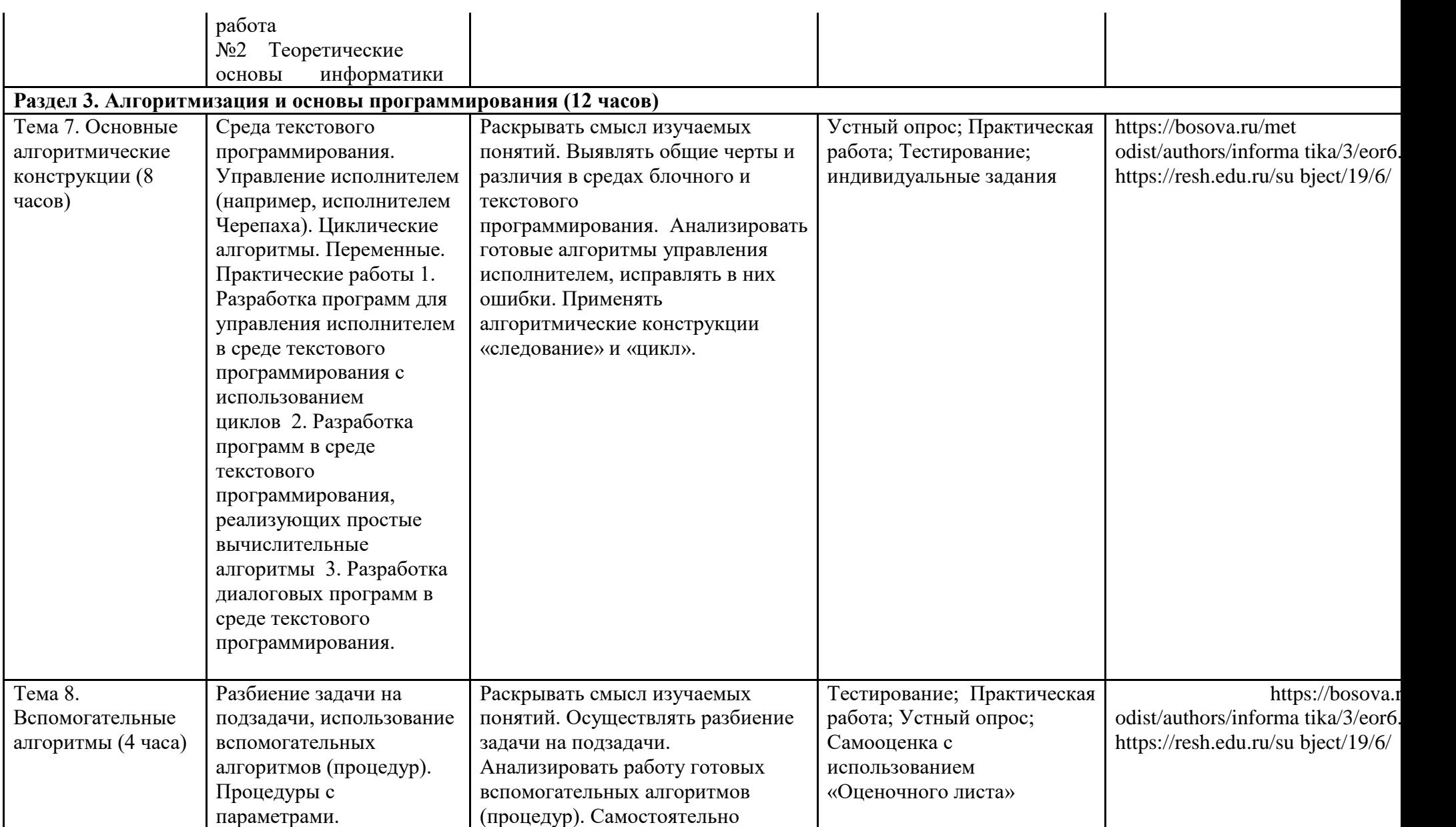

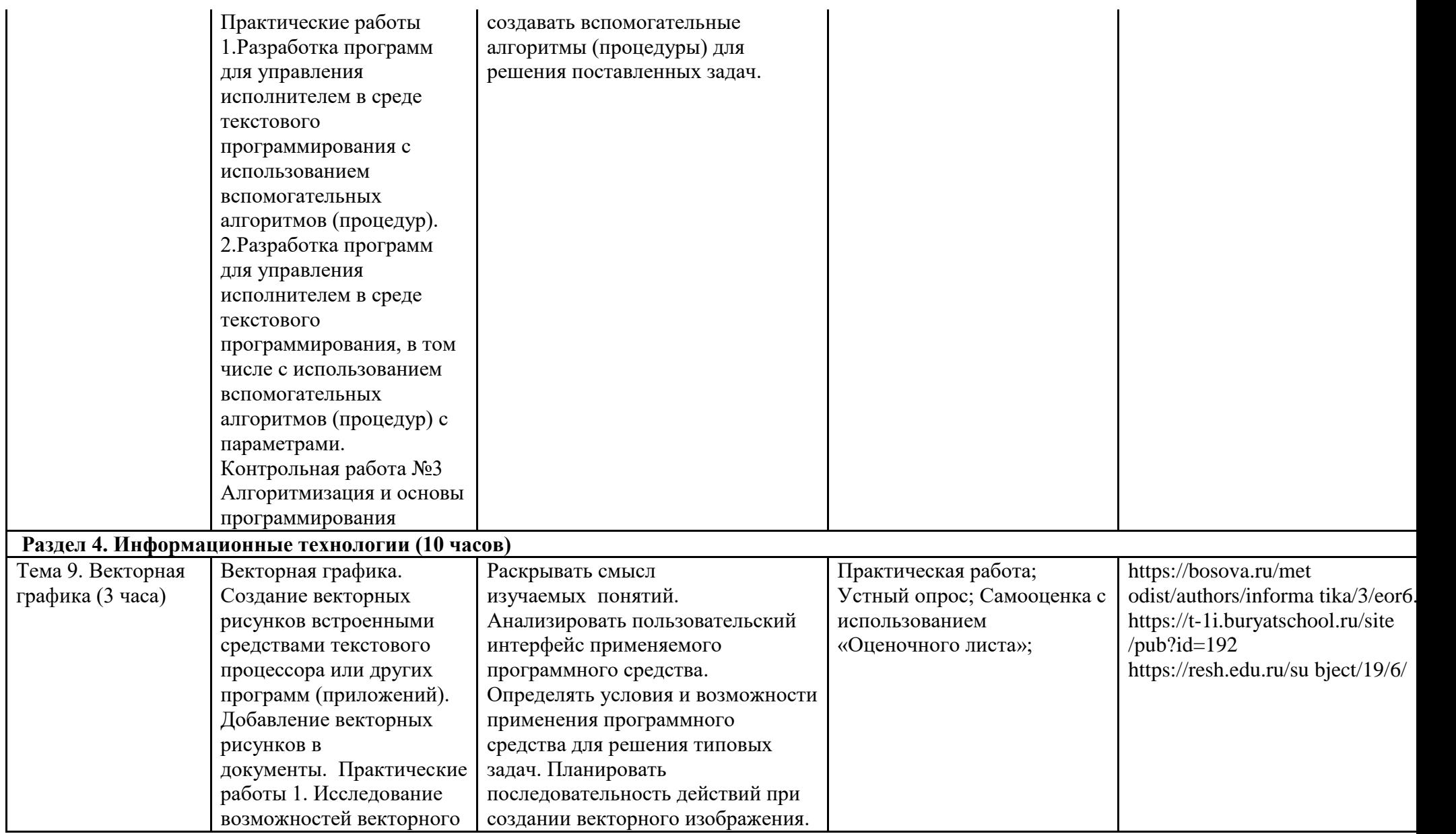

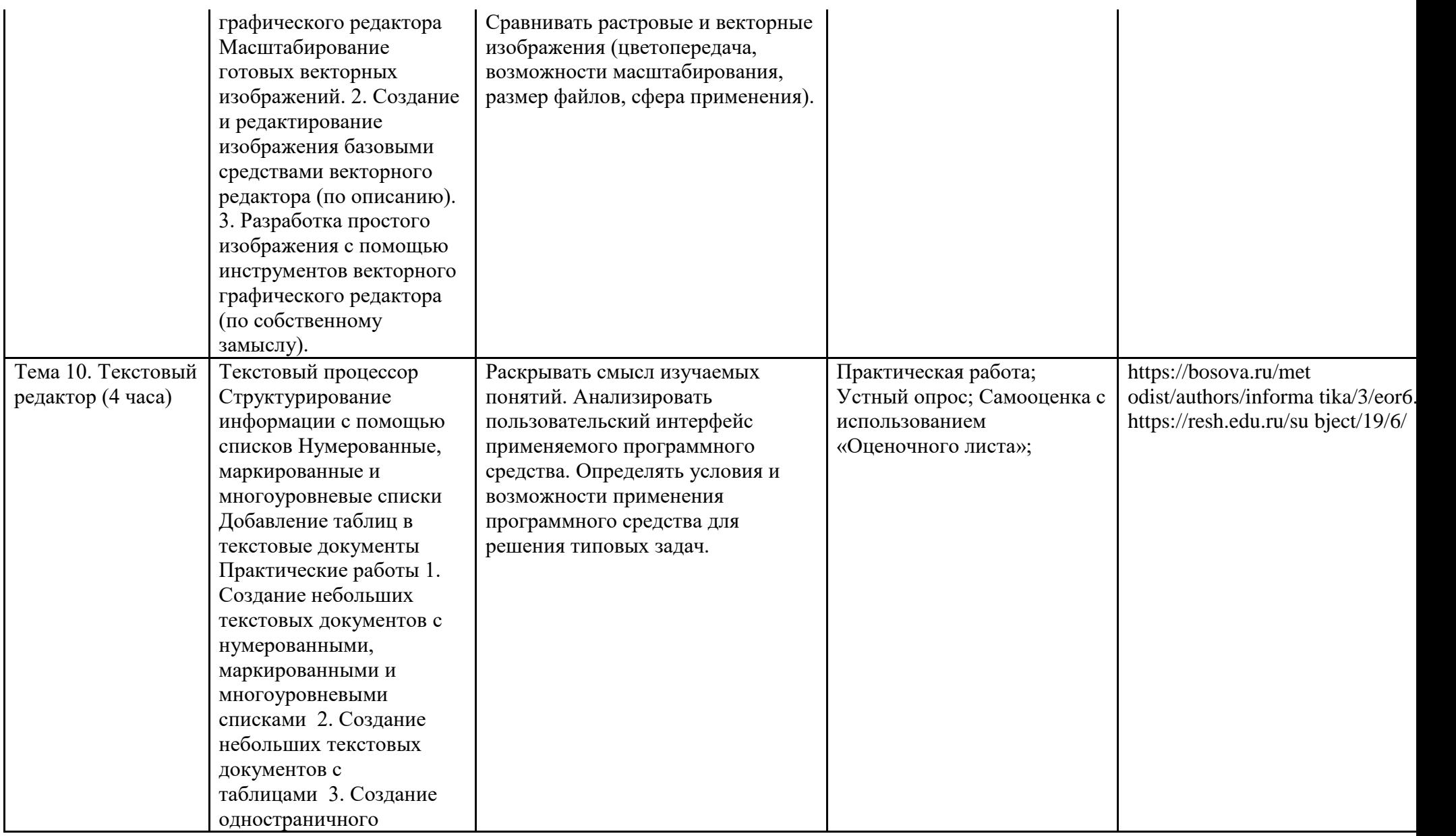

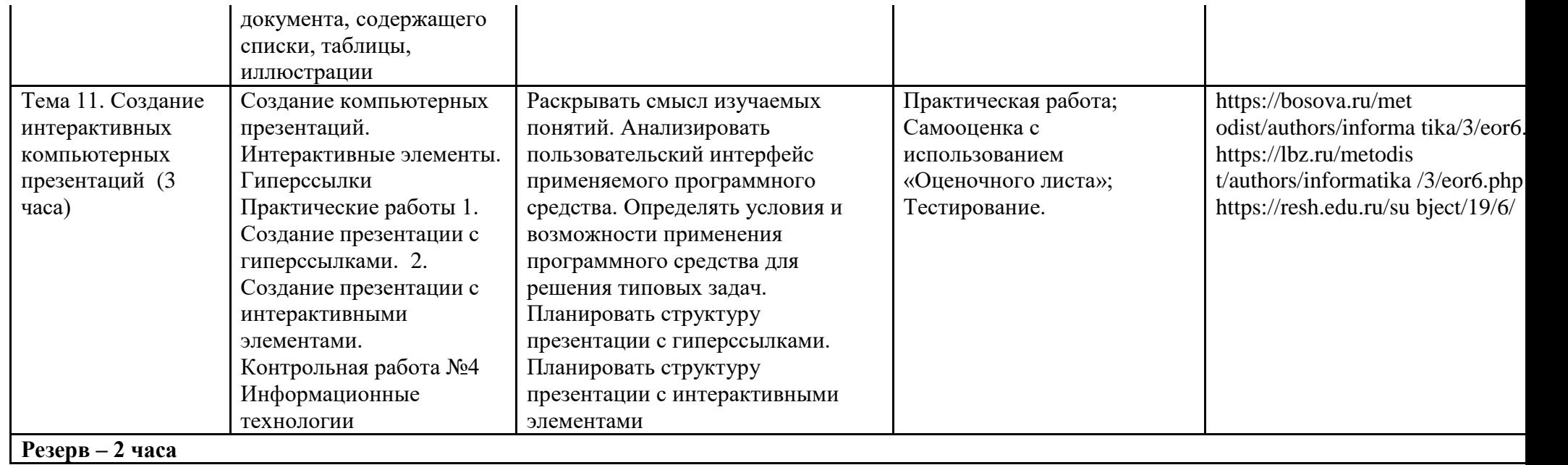

#### **УЧЕБНО-МЕТОДИЧЕСКОЕ ОБЕСПЕЧЕНИЕ ОБРАЗОВАТЕЛЬНОГО ПРОЦЕССА ОБЯЗАТЕЛЬНЫЕ** УЧЕБНЫЕ МАТЕРИАЛЫ ДЛЯ УЧЕНИКА

Информатика 5 класс/Информатика. 5, 6. класс. Авторский коллектив: Босова Л. Л. /Босова А. Ю., 2021 г.

# **МЕТОДИЧЕСКИЕ МАТЕРИАЛЫ ДЛЯ УЧИТЕЛЯ**

- <https://resh.edu.ru/subject/19/6/>
- <https://bosova.ru/metodist/communication/forum/forum16/>
- <https://bosova.ru/books/1072/7396/>
- [https://schoolgreen.ru/6-klass/elektronnoe-prilozhenie-6-klass-bosova-](https://schoolgreen.ru/6-klass/elektronnoe-prilozhenie-6-klass-bosova-6.html)

# [6.html](https://schoolgreen.ru/6-klass/elektronnoe-prilozhenie-6-klass-bosova-6.html)

- <https://inf.1sept.ru/>
- <http://www.infoschool.narod.ru/>
- <https://rabochaya-tetrad-i-uchebnik.com/j-1254x/tet1254.html>
- <https://it59mgn.ru/inf6pr/>
- [http://eknigi.org/nauka\\_i\\_ucheba/33542-obshhaya-metodika-prepodavaniya](http://eknigi.org/nauka_i_ucheba/33542-obshhaya-metodika-prepodavaniya-informatiki.html)[informatiki.html](http://eknigi.org/nauka_i_ucheba/33542-obshhaya-metodika-prepodavaniya-informatiki.html)
- [http://webpractice.cm.ru](http://webpractice.cm.ru/)
- <http://www.rusedu.info/>
- [https://www.chopl.ru/ct-home/elektronnye-obrazovatelnye-resursy/item/85-](https://www.chopl.ru/ct-home/elektronnye-obrazovatelnye-resursy/item/85-eor.html)

[eor.html](https://www.chopl.ru/ct-home/elektronnye-obrazovatelnye-resursy/item/85-eor.html)

- <http://eorhelp.ru/>
- <https://interneturok.ru/article/informatika-6-klass>
- <http://pedsovet.org/m>
- <http://www.uchportal.ru/>

# **ЦИФРОВЫЕ ОБРАЗОВАТЕЛЬНЫЕ РЕСУРСЫ И РЕСУРСЫ СЕТИ ИНТЕРНЕТ**

- <https://lbz.ru/metodist/iumk/informatics/er.php>
- <https://bosova.ru/metodist/authors/informatika/3/eor5.php>
- <https://bosova.ru/metodist/authors/informatika/3/eor6.php>
- <https://bosova.ru/metodist/authors/informatika/3/im.php>
- [https://kopilkaurokov.ru/informatika/prochee/obrazovatiel\\_nyie\\_riesursy\\_sie](https://kopilkaurokov.ru/informatika/prochee/obrazovatiel_nyie_riesursy_sieti_intierniet)
- ti intierniet
- <http://school-collection.edu.ru/>
- <https://it59mgn.ru/inf6pr/>
- <https://it59mgn.ru/infcontrol6/>
- <https://it59mgn.ru/infcontrol5/>
- <https://onlinetestpad.com/ru/tests/informatics/6class>
- <https://onlinetestpad.com/ru/tests/informatics/5class>
- [http://school-collection.edu.ru/catalog/rubr/473cf27f-18e7-469d-a53e-](http://school-collection.edu.ru/catalog/rubr/473cf27f-18e7-469d-a53e-08d72f0ec961/)

[08d72f0ec961/?](http://school-collection.edu.ru/catalog/rubr/473cf27f-18e7-469d-a53e-08d72f0ec961/)

- <http://www.klyaksa.net/htm/kopilka/index.htm>
- [http://tests.academy.ru](http://tests.academy.ru/)
- [http://imfourok.net](http://imfourok.net/)
- [https://externat.foxford.ru](https://externat.foxford.ru/)

**Просмотрено: 97%**

*[Как учитель может зарабатывать на](https://infourok.ru/magazin-materialov-i-rabochih-listov?utm_source=infourok&utm_medium=biblioteka&utm_campaign=kak-uchitel-mojet-zarabatyvat) Инфоуроке?*

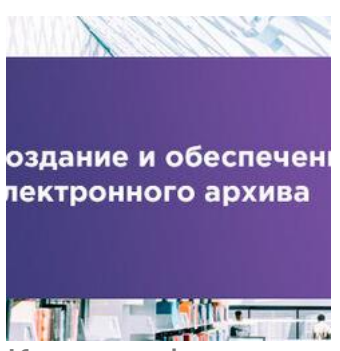

Курс профессиональной переподготовки

# **Создание и обеспечение [электронного архива с использованием](https://infourok.ru/kursy/sozdanie-i-obespechenie-elektronnogo-arhiva-s-ispolzovaniem-informacionno-kommunikacionnyh-tehnologij?utm_source=biblioteka&utm_medium=stranica-materiala&utm_campaign=plitki-s-kursami)  [информационно-коммуникационных технологий](https://infourok.ru/kursy/sozdanie-i-obespechenie-elektronnogo-arhiva-s-ispolzovaniem-informacionno-kommunikacionnyh-tehnologij?utm_source=biblioteka&utm_medium=stranica-materiala&utm_campaign=plitki-s-kursami)**

Специалист по формированию электронного архива

**600 ч.** 9500 руб.3320 руб. [Подать](javascript:void(0);) заявкуО [курсе](javascript:void(0);)

Сейчас обучается **33 человека** из **23 регионов**

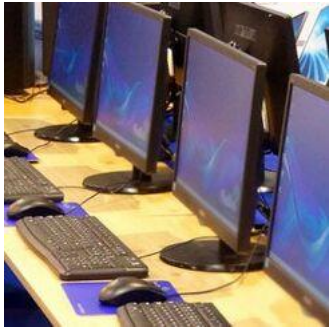

Курс профессиональной переподготовки

# **[Теория и методика обучения информатике в начальной школе](https://infourok.ru/kursy/teoriya-i-metodika-obucheniya-informatike-v-nachalnoj-shkole?utm_source=biblioteka&utm_medium=stranica-materiala&utm_campaign=plitki-s-kursami)**

Учитель информатики в начальной школе

**300/600 ч.** от 7900 руб.от 2760 руб. [Подать](javascript:void(0);) заявкуО [курсе](javascript:void(0);)

Сейчас обучается **93 человека** из **34 регионов**

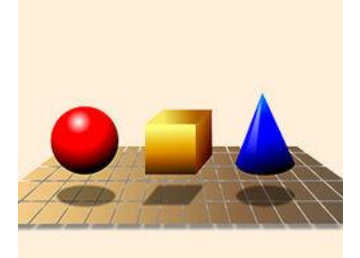

Курс повышения квалификации

## **[Методы и инструменты современного моделирования](https://infourok.ru/kursy/metody-i-instrumenty-sovremennogo-modelirovaniya?utm_source=biblioteka&utm_medium=stranica-materiala&utm_campaign=plitki-s-kursami)**

**72 ч. — 180 ч.** от 2200 руб.от 770 руб. [Подать](javascript:void(0);) заявкуО [курсе](javascript:void(0);)

Сейчас обучается **23 человека** из **15 регионов**

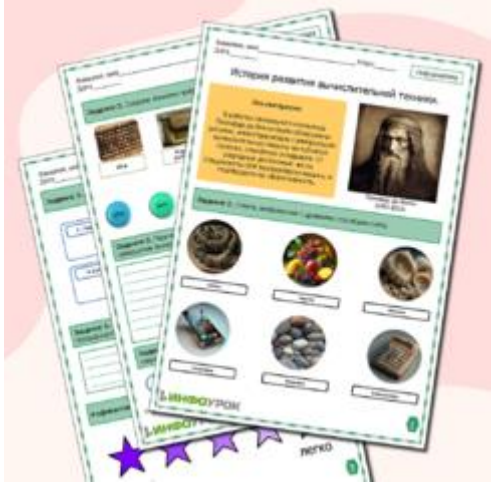

Рабочий лист

**[Рабочий лист по информатике. История развития](https://infourok.ru/magazin-materialov/rabochij-list-po-informatike-istoriya-razvitiya-vychislitelnoj-tehniki-24065?utm_source=infourok&utm_medium=biblioteka&utm_campaign=plitka-pod-materialom)  [вычислительной техники.](https://infourok.ru/magazin-materialov/rabochij-list-po-informatike-istoriya-razvitiya-vychislitelnoj-tehniki-24065?utm_source=infourok&utm_medium=biblioteka&utm_campaign=plitka-pod-materialom)**

13  $\overline{0}$ [СкачатьСмотреть](javascript:void(0);) другие рабочие листы

Скачать [материал](javascript:void(0);)

**Найдите материал к любому уроку, указав свой предмет (категорию), класс, учебник и тему:**

6 341 966 материалов в базе

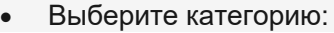

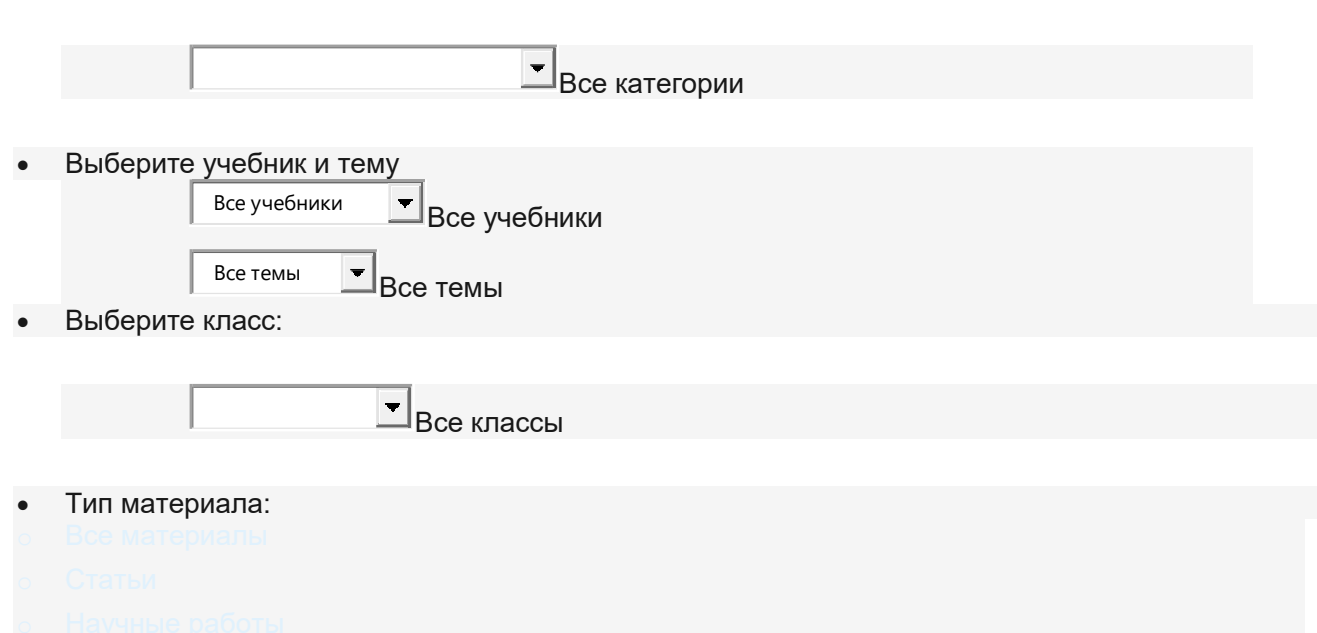

- 
- 
- 
- 

 $\bullet$ 

- 
- 

# **Найти [материалы](javascript:void(0);) Материал подходит для УМК**

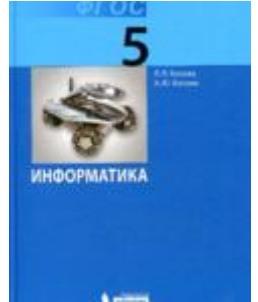

«Информатика», Босова Л.Л., Босова А.Ю.

**[Больше материалов по этому УМК](https://infourok.ru/biblioteka/informatika/klass-5/uchebnik-25)**

Скачать [материал](javascript:void(0);)

**Другие материалы** DOCX

- [Информатика](https://infourok.ru/biblioteka/informatika)
- [11 класс](https://infourok.ru/biblioteka/klass-11)

#### [Другие методич. материалы](https://infourok.ru/biblioteka/type-60)

# **[Алгоритм решения 22 задания из ЕГЭ по информатике 2023г. с](https://infourok.ru/algoritm-resheniya-22-zadaniya-iz-ege-po-informatike-2023g-s-pomoshyu-python-6225550.html)  [помощью Python.](https://infourok.ru/algoritm-resheniya-22-zadaniya-iz-ege-po-informatike-2023g-s-pomoshyu-python-6225550.html)**

- $-18.09.2022$
- 2137
- 64 PPTX
- [Информатика](https://infourok.ru/biblioteka/informatika)
- $11$  класс
- [Презентации](https://infourok.ru/biblioteka/type-56)

## **[Презентация по информатике на тему "Методы решения задач ЕГЭ](https://infourok.ru/prezentaciya-po-informatike-na-temu-metody-resheniya-zadach-ege-14-po-informatike-11-klass-6225249.html)  [№14" по информатике \(11 класс\)](https://infourok.ru/prezentaciya-po-informatike-na-temu-metody-resheniya-zadach-ege-14-po-informatike-11-klass-6225249.html)**

- $\bullet$  18.09.2022
- $2167$
- $55$ ZIP
- [Информатика](https://infourok.ru/biblioteka/informatika)
- $\bullet$  [8 класс](https://infourok.ru/biblioteka/klass-8)
- [Другие методич. материалы](https://infourok.ru/biblioteka/type-60) **[Урок информатики в 8 классе по теме «Основы алгебры логики»](https://infourok.ru/urok-informatiki-v-8-klasse-po-teme-osnovy-algebry-logiki-6225139.html)**
- $18.09.2022$
- 204
- 7
- PPTX
- [Информатика](https://infourok.ru/biblioteka/informatika)
- $\bullet$  [8 класс](https://infourok.ru/biblioteka/klass-8)
- [Презентации](https://infourok.ru/biblioteka/type-56)

### **[Подготовка к ОГЭ на тему Алгоритмы](https://infourok.ru/podgotovka-k-oge-na-temu-algoritmy-6225061.html)**

- Учебник: «Информатика», Босова Л.Л., Босова А.Ю.
- $-18.09.2022$
- $-150$
- 6

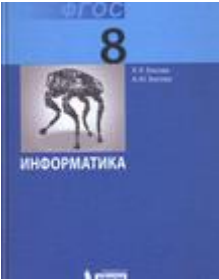

PPTX

- [Информатика](https://infourok.ru/biblioteka/informatika)
- [Презентации](https://infourok.ru/biblioteka/type-56)

# **[Презентация по информатике на тему "Графическое](https://infourok.ru/prezentaciya-po-informatike-na-temu-graficheskoe-programmirovanie-6225051.html)  [программирование"](https://infourok.ru/prezentaciya-po-informatike-na-temu-graficheskoe-programmirovanie-6225051.html)**

- $18.09.2022$
- 105
- 2 DOCX
- [Информатика](https://infourok.ru/biblioteka/informatika)
- $11$  класс
- [Другие методич. материалы](https://infourok.ru/biblioteka/type-60)

## **[Реферат по информатике на тему "Графическое](https://infourok.ru/referat-po-informatike-na-temu-graficheskoe-programmirovanie-6225049.html)  [программирование"](https://infourok.ru/referat-po-informatike-na-temu-graficheskoe-programmirovanie-6225049.html)**

- $-18.09.2022$
- 500
- $\bullet$  7 PPTX
- [Информатика](https://infourok.ru/biblioteka/informatika)
- $\bullet$  [8 класс](https://infourok.ru/biblioteka/klass-8)
- [Презентации](https://infourok.ru/biblioteka/type-56)

### **[Презентация Алгоритм Евклида по программированию](https://infourok.ru/prezentaciya-algoritm-evklida-po-programmirovaniyu-6224975.html)**

- Учебник: «Информатика», Босова Л.Л., Босова А.Ю.
- Тема: § 3.5. Программирование циклических алгоритмов
- $18.09.2022$
- $224$
- 7

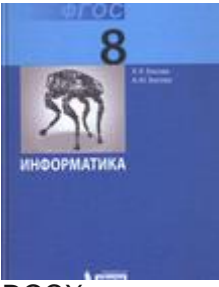

DOCX

- [Информатика](https://infourok.ru/biblioteka/informatika)
- [5 класс](https://infourok.ru/biblioteka/klass-5)
- [Другие методич. материалы](https://infourok.ru/biblioteka/type-60)

# **[Материалы для подготовки к уроку на тему: "Прикладные](https://infourok.ru/materialy-dlya-podgotovki-k-uroku-na-temu-prikladnye-programmy-prilozheniya-sistemnoe-programmnoe-obespechenie-operacionnye-sist-6224931.html)  [программы \(приложения\), системное программное обеспечение](https://infourok.ru/materialy-dlya-podgotovki-k-uroku-na-temu-prikladnye-programmy-prilozheniya-sistemnoe-programmnoe-obespechenie-operacionnye-sist-6224931.html)  [\(операционные системы\). Практическая работа № 2. «Создание,](https://infourok.ru/materialy-dlya-podgotovki-k-uroku-na-temu-prikladnye-programmy-prilozheniya-sistemnoe-programmnoe-obespechenie-operacionnye-sist-6224931.html)  [сохранение и загрузка текстового и графического файла»" \(5 класс\)](https://infourok.ru/materialy-dlya-podgotovki-k-uroku-na-temu-prikladnye-programmy-prilozheniya-sistemnoe-programmnoe-obespechenie-operacionnye-sist-6224931.html)**

- 18.09.2022
- 1093
- 210

## **Вам будут интересны эти курсы:**

- **[Курс повышения квалификации «Внедрение системы компьютерной](https://infourok.ru/kursy/vnedrenie-sistemy-kompyuternoj-matematiki-v-process-obucheniya-matematike-v-starshih-klassah-v-ramkah-realizacii-fgos?utm_source=biblioteka&utm_medium=sidebar_right&utm_campaign=kursy)  [математики в процесс обучения математике в старших классах в рамках](https://infourok.ru/kursy/vnedrenie-sistemy-kompyuternoj-matematiki-v-process-obucheniya-matematike-v-starshih-klassah-v-ramkah-realizacii-fgos?utm_source=biblioteka&utm_medium=sidebar_right&utm_campaign=kursy)  [реализации ФГОС»](https://infourok.ru/kursy/vnedrenie-sistemy-kompyuternoj-matematiki-v-process-obucheniya-matematike-v-starshih-klassah-v-ramkah-realizacii-fgos?utm_source=biblioteka&utm_medium=sidebar_right&utm_campaign=kursy)**
- **[Курс повышения квалификации «Организация работы по формированию](https://infourok.ru/kursy/organizaciya-raboty-po-formirovaniyu-mediagramotnosti-i-povysheniyu-urovnya-informacionnyh-kompetencij-vseh-uchastnikov-obrazovatelnogo-processa?utm_source=biblioteka&utm_medium=sidebar_right&utm_campaign=kursy)  [медиаграмотности и повышению уровня информационных компетенций](https://infourok.ru/kursy/organizaciya-raboty-po-formirovaniyu-mediagramotnosti-i-povysheniyu-urovnya-informacionnyh-kompetencij-vseh-uchastnikov-obrazovatelnogo-processa?utm_source=biblioteka&utm_medium=sidebar_right&utm_campaign=kursy)  [всех участников образовательного процесса»](https://infourok.ru/kursy/organizaciya-raboty-po-formirovaniyu-mediagramotnosti-i-povysheniyu-urovnya-informacionnyh-kompetencij-vseh-uchastnikov-obrazovatelnogo-processa?utm_source=biblioteka&utm_medium=sidebar_right&utm_campaign=kursy)**
- **[Курс повышения квалификации «Облачные технологии в образовании»](https://infourok.ru/kursy/oblachnye-tehnologii-v-obrazovanii?utm_source=biblioteka&utm_medium=sidebar_right&utm_campaign=kursy)**
- **[Курс повышения квалификации «Сетевые и дистанционные \(электронные\)](https://infourok.ru/kursy/setevye-i-distancionnye-elektronnye-formy-obucheniya-v-usloviyah-realizacii-fgos-po-top-50?utm_source=biblioteka&utm_medium=sidebar_right&utm_campaign=kursy)  [формы обучения в условиях реализации ФГОС по ТОП-50»](https://infourok.ru/kursy/setevye-i-distancionnye-elektronnye-formy-obucheniya-v-usloviyah-realizacii-fgos-po-top-50?utm_source=biblioteka&utm_medium=sidebar_right&utm_campaign=kursy)**
- **[Курс повышения квалификации «Развитие информационно](https://infourok.ru/kursy/razvitie-informacionno-kommunikacionnyh-kompetencij-uchitelya-v-processe-vnedreniya-fgos-rabota-v-moskovskoj-elektronnoj-shkole?utm_source=biblioteka&utm_medium=sidebar_right&utm_campaign=kursy)[коммуникационных компетенций учителя в процессе внедрения ФГОС:](https://infourok.ru/kursy/razvitie-informacionno-kommunikacionnyh-kompetencij-uchitelya-v-processe-vnedreniya-fgos-rabota-v-moskovskoj-elektronnoj-shkole?utm_source=biblioteka&utm_medium=sidebar_right&utm_campaign=kursy)  [работа в Московской электронной школе»](https://infourok.ru/kursy/razvitie-informacionno-kommunikacionnyh-kompetencij-uchitelya-v-processe-vnedreniya-fgos-rabota-v-moskovskoj-elektronnoj-shkole?utm_source=biblioteka&utm_medium=sidebar_right&utm_campaign=kursy)**
- **[Курс повышения квалификации «Специфика преподавания информатики в](https://infourok.ru/kursy/specifika-prepodavaniya-informatiki-v-nachalnyh-klassah-s-uchetom-fgos-noo?utm_source=biblioteka&utm_medium=sidebar_right&utm_campaign=kursy)  [начальных классах с учетом ФГОС НОО»](https://infourok.ru/kursy/specifika-prepodavaniya-informatiki-v-nachalnyh-klassah-s-uchetom-fgos-noo?utm_source=biblioteka&utm_medium=sidebar_right&utm_campaign=kursy)**
- **[Курс профессиональной переподготовки «Управление в сфере](https://infourok.ru/kursy/upravlenie-v-sfere-informacionnyh-tehnologij-v-obrazovatelnoj-organizacii?utm_source=biblioteka&utm_medium=sidebar_right&utm_campaign=kursy)  [информационных технологий в образовательной организации»](https://infourok.ru/kursy/upravlenie-v-sfere-informacionnyh-tehnologij-v-obrazovatelnoj-organizacii?utm_source=biblioteka&utm_medium=sidebar_right&utm_campaign=kursy)**
- **[Курс профессиональной переподготовки «Теория и методика обучения](https://infourok.ru/kursy/teoriya-i-metodika-obucheniya-informatike-v-nachalnoj-shkole?utm_source=biblioteka&utm_medium=sidebar_right&utm_campaign=kursy)  [информатике в начальной школе»](https://infourok.ru/kursy/teoriya-i-metodika-obucheniya-informatike-v-nachalnoj-shkole?utm_source=biblioteka&utm_medium=sidebar_right&utm_campaign=kursy)**

#### **[Курс профессиональной переподготовки «Математика и информатика:](https://infourok.ru/kursy/matematika-i-informatika-teoriya-i-metodika-prepodavaniya-v-obrazovatelnoj-organizacii?utm_source=biblioteka&utm_medium=sidebar_right&utm_campaign=kursy)  [теория и методика преподавания в образовательной организации»](https://infourok.ru/kursy/matematika-i-informatika-teoriya-i-metodika-prepodavaniya-v-obrazovatelnoj-organizacii?utm_source=biblioteka&utm_medium=sidebar_right&utm_campaign=kursy) ОСТАВЬТЕ СВОЙ КОММЕНТАРИЙ**

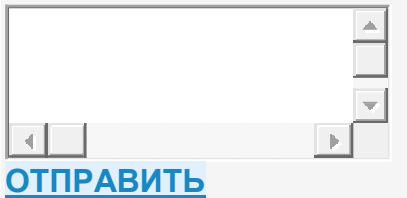